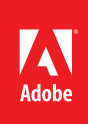

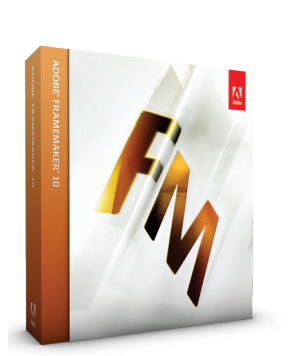

# **Adobe FrameMaker 10**

Unter *www.runaware.com/ clients/adobe/techsuite* können Sie den vollen Funktionsumfang von FrameMaker 10 als Komponente der Adobe Technical Communication Suite 3 testen. Auf der Website finden Sie auch passende Übungen.

# Adobe® FrameMaker® 10

Erstellung, Verwaltung und Veröffentlichung unstrukturierter und strukturierter XML-Inhalte

Adobe FrameMaker 10 ist eine schablonengestützte Lösung für das Erstellen und Publizieren von strukturierten und unstrukturierten Inhalten sowie Publikationen in den Formaten XML und DITA. Dank einer optimierten Benutzeroberfläche und standardkonformer Werkzeuge und Vorlagen lassen sich Inhalte mühelos erstellen und zusammenführen. Die native Integration mit Content-Management-Systemen erleichtert die Zusammenarbeit und Abstimmung. Mit Adobe FrameMaker Server 10\* automatisieren Sie die Veröffentlichung von Dokumenten sowie die Ausgabe in verschiedenen Formaten, z. B. Adobe PDF, HTML, WebHelp, Adobe AIR®, Adobe FlashHelp®, EPUB, JavaHelp, Eclipse Help und Oracle Help.

**Einfaches Authoring** – Erstellen Sie unstrukturierte, strukturierte, XML- und DITA-Inhalte in einer vollständig integrierten Umgebung mit neuer, intuitiver Benutzeroberfläche. Arbeiten Sie schneller und intelligenter mit standardkonformen Werkzeugen und Schablonen. Dank vielfältiger Ausgabeoptionen auf Basis einer Quelldatei und skriptgestützter Automatisierung können Sie Routineaufgaben beschleunigen und sich verstärkt auf Inhalt und Qualität Ihrer Publikationen konzentrieren. Mit praktischen Werkzeugen können Sie Attribute von Elementen definieren und bearbeiten, Text anzeigen und formatieren sowie Multimedia und Grafiken einbinden.

**Rasche Abstimmung und Verwaltung** – Verbessern Sie die Zusammenarbeit und Produktivität im Team. Setzen Sie für wichtige Inhalte Ad-hoc-Abstimmungen an. Nutzen Sie die native Integration mit gängigen Dokumenten-Repositorys wie Documentum und Microsoft SharePoint zur effizienten Verwaltung und Verwertung vorhandener Inhalte. Durchsuchen und bearbeiten Sie Dokumente rasch und intuitiv. Stellen Sie mittels einfacher, anpassbarer Informationsmodelle oder DITA-Spezialisierungsregeln die Einhaltung interner Vorgaben sicher. Entdecken Sie neue Funktionen für Bücher, z. B. zur Verfolgung von Änderungen, Anzeige der Anmerkungen ausgewählter Prüfer, Integration von XML-Dateien oder Referenzierung von DITA-Maps.

**Automatische Veröffentlichung über mehrere Kanäle auf Basis derselben Quelldatei** – Adobe FrameMaker Server 10\* unterstützt Publishing-Workflows, die auf hohen Durchsatz ausgelegt sind, sowie die automatisierte Planung einmaliger, täglicher, wöchentlicher oder monatlicher Veröffentlichungen. Richten Sie auf Basis vorhandener Konfigurationen gemeinsame Publishing-Aufgaben für die gesamte Organisation ein. Bereiten Sie einmal fertiggestellte Inhalte für mehrere Plattformen auf. Auch umfangreiche Dokumente und Bücher lassen sich problemlos in Adobe PDF ausgeben. Generieren Sie Indizes. Führen Sie themenspezifische Inhalte rasch in einem Dokument zusammen. Oder veröffentlichen Sie Composite-Objekte im Adobe PDF-Format, die CMYK für Windows unterstützen und somit verbesserte Druckoptionen ermöglichen.

# Die wichtigsten Gründe für den Kauf von Adobe FrameMaker 10

**Verbindungsmodule für Documentum und SharePoint** – FrameMaker 10 lässt sich mit EMC Documentum 6.5 mit Service Pack 1 oder Microsoft SharePoint Server 2007 mit Service Pack 2 integrieren. So können Sie in konfigurierten Repositorys Inhalte suchen, lesen, schreiben, löschen, aktualisieren, ein- und auschecken. Nutzen Sie gebrauchsfertige Connectors von Drittanbietern und die erweiterte WebDAV-basierte Integration, um FrameMaker 10 mit zahlreichen gängigen Content-Management-Systemen zu verknüpfen.

#### **Systemanforderungen**

- • Intel® Pentium® 4 oder höher
- • Microsoft® Windows® XP mit Service Pack 3, Windows Vista® mit Service Pack 1 oder Windows 7
- • 512 MB RAM (1 GB empfohlen)
- 1,7 GB freier Festplattenspeicher: zusätzlicher Speicher während der Installation erforderlich (keine Installation auf Flash-Speichermedien möglich)
- • DVD-ROM-Laufwerk
- • 1024 x 768 Punkt Monitorauflösung (1280 x 800 Punkt empfohlen) mit 16-Bit-Grafikkarte

# **Unterstütze Authoring-Umgebungen**

- Adobe Acrobat® 8, 9 oder X
- Adobe Captivate® 4 oder 5
- Adobe Illustrator® CS5
- Microsoft Word 2000, 2003 oder 2007

# **Hinweis für Anwender**

Die Verwendung dieses Produkts setzt die Anerkennung der Lizenzvereinbarung und der Gewährleistungsbestimmungen voraus. Weitere Informationen erhalten Sie unter *www.adobe.com/go/eulas\_de*. Das Produkt muss innerhalb von 30 Tagen nach der Installation online aktiviert werden. Weitere Informationen erhalten Sie unter *www.adobe.com/go/activation\_de*.

# **Weitere Informationen**

Produkt: *www.adobe.com/go/fm\_de* Upgrade: *www.adobe.com/go/*

*fm\_upgrade\_de*

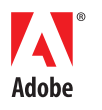

**Adobe Systems GmbH** Georg-Brauchle-Ring 58 • D-80992 München **Adobe Systems (Schweiz) GmbH** World Trade Center • Leutschenbachstrasse 95 CH-8050 Zürich *www.adobe.de www.adobe.at www.adobe.ch www.adobe.com*

**Ausgabe in mehreren Formaten mit FrameMaker Server 10\*** – Geben Sie ein Dokument in verschiedenen Formaten aus, z. B. Adobe PDF, EPUB, WebHelp, Adobe AIR, Eclipse Help oder Oracle Help.

**Unterstützung für DITA-Standards** – Profitieren Sie von der umfassenden Unterstützung für DITA 1.2 und DITA 1.1 einschließlich Spezifikationen für Bookmaps, Index- und Glossareinträge.

**Intuitive DITA-Spezialisierung** – Erstellen Sie benutzerdefinierte Informationsmodelle anhand von Spezialisierungsregeln. Auf diese Weise erfüllen Sie mühelos Anforderungen an Konsistenz, Authoring und Ausgabe, ohne auf die Vorteile der bestehenden DITA-Architektur verzichten zu müssen.

**Assistent für strukturierte Inhalte** – Mit diesem intuitiven Werkzeug können Anwender auch ohne Vorkenntnisse oder entsprechende Schulung strukturierte FrameMaker-Inhalte erstellen.

**Attributfilter** – FrameMaker 10 unterstützt die Verwendung von Attributen mit mehreren Werten sowie den Import von Ausdrücken aus anderen FrameMaker-Dokumenten.

**Erweiterte Tag-Ansicht** – Alle Tags in einem Dokument können kompakt und detailliert angezeigt werden, selbst in der Dokumentenansicht. Über- oder untergeordnete Elemente lassen sich einzeln oder gleichzeitig ein- oder ausblenden. In dieser praktischen Anzeige können Tags durchsucht und direkt geöffnet werden – auch ausgeblendete Elemente.

**Erweiterter Editor für Attribute** – Definieren und bearbeiten Sie Attribute für Markup-Deklarationen, die mehrere Funktionen erfüllen. Erfassen Sie beispielsweise den Status von Inhalten innerhalb einzelner Elemente, lassen Sie Querverweise zwischen Elementen zu, oder legen Sie Formate für ein Element fest.

**Dokumentenvergleich auf Strukturebene** – Wählen Sie den Befehl "Dokumente vergleichen", um zwei Dokumentenversionen gegenüberzustellen. Unterschiede werden in der Ansicht "Textänderungen nachverfolgen" hervorgehoben.

**Einfügen mehrerer Topicrefs** – Sparen Sie Zeit, indem Sie mehrere Topicrefs gleichzeitig in Ihr Dokument einfügen.

**Erweiterte Planungs- und Publishing-Funktionen mit FrameMaker Server 10\*** – Definieren Sie mehrere Erstellungsprozesse und automatisierte Publishing-Aufgaben, und legen Sie fest, ob sie einmalig, täglich, wöchentlich oder monatlich ausgeführt werden sollen.

**Konfiguration gemeinsamer Publishing-Aufgaben mit FrameMaker Server 10\*** – Richten Sie auf Basis vorhandener Konfigurationen die Publishing-Aufgaben für Ihre gesamte Organisation ein.

**Skriptbasierte Automatisierung** – Dank der erweiterten Unterstützung für ExtendScript lassen sich zeitaufwendige Routineaufgaben automatisieren. Starten Sie Skripten von FrameMaker 10 aus oder über das ExtendScript Toolkit, um den manuellen Aufwand für einfache Aufgaben zu reduzieren und Ihre Produktivität zu steigern. Verwalten Sie registrierte, häufig genutzte oder Autorun-Skripten übersichtlich in einem Katalog oder einer Bibliothek.

Optimierter Import von Kommentaren aus Adobe PDF-Dateien - Verwenden Sie die Funktion "Texthintergrundfarbe", um beim Import von Anmerkungen aus Adobe PDF-Dokumenten hervorgehobenen Text zu übernehmen.

**Höhere Bedienfreundlichkeit** – Mit standardkonformen, vordefinierten Werkzeugen und Schablonen erstellen Sie im Handumdrehen hochwertige Dokumente. Weitere Arbeits- und Zeitersparnisse erzielen Sie mit der automatischen Rechtschreibprüfung, Unterstützung für Hervorhebungen und das Scrollen in umfangreichen Dialogfeldern sowie der erweiterten Suchen/Ersetzen-Funktion.

**Ressourcen-Manager** – Wechseln Sie per Mausklick zum Ressourcen-Manager. Diese Ansicht bietet den Vorteil, dass Sie zusätzliche untergeordnete und gleichrangige Elemente sehen können.

**Erweiterte Multimedia-Unterstützung** – In FrameMaker 10 können Sie verschiedene Mediendateien importieren, um technische Dokumente aufzuwerten. Nutzen Sie beispielsweise die umfassende Unterstützung für verschiedene Videoformate und SWF-Poster.

**Platzierung per Drag-and-Drop und Hintergrundfarbe** – Aus DITA-Maps ausgeschnittene Elemente lassen sich per Drag-and-Drop in andere DITA-Maps kopieren. Ziehen Sie Text, Elemente oder Tabellenzeilen und -spalten rasch in neue Dokumente oder Anwendungen, und verwenden Sie Hintergrundfarben, um wichtige Textabschnitte hervorzuheben.

Adobe, the Adobe logo, Acrobat, Adobe AIR, AIR, Captivate, FlashHelp, FrameMaker, and Illustrator are either registered trademarks or trademarks of Adobe Systems Incorporated in the United States and/or other countries. Intel and Pentium are trademarks of Intel Corporation in the U.S. and other countries. Microsoft , Windows, and Windows Vista are either registered trademarks or trademarks of Microsoft Corporation in the United States and/or other countries. All other trademarks are the property of their respective owners.

© 2010 Adobe Systems Incorporated. All rights reserved. Printed in Germany.

91043880 12/10